# **Kerncurriculum berufliches Gymnasium Praktische Informatik**

## **Fach: Praktische Informatik**

### **Umsetzungsbeispiel für die Einführungsphase (1)**

Das nachfolgende Beispiel zeigt eine Möglichkeit der Umsetzung ausgewählter Aspekte des Themenfeldes "Verwendung komplexer Datenstrukturen" im Unterricht der Einführungsphase. Es veranschaulicht exemplarisch, in welcher Weise die Lernenden in der Auseinandersetzung mit einem Themenfeld Kompetenzen erwerben können, die auf das Erreichen ausgewählter Bildungsstandards für die allgemeine Hochschulreife am beruflichen Gymnasium zielen (Verknüpfung von Bildungsstandards und Themenfeldern unter einer Schwerpunktsetzung).

Das ausgewählte Beispiel verdeutlicht, inwiefern sich eine Bezugnahme sowohl auf die fachdidaktischen Grundlagen (Abschnitt 2.3, 2.4) als auch auf Bildungsstandards und Unterrichtsinhalte (Abschnitt 3.2, 3.3) im Einzelnen realisieren lässt – je nach unterrichtlichem Zusammenhang und Zuschnitt des Lernarrangements.

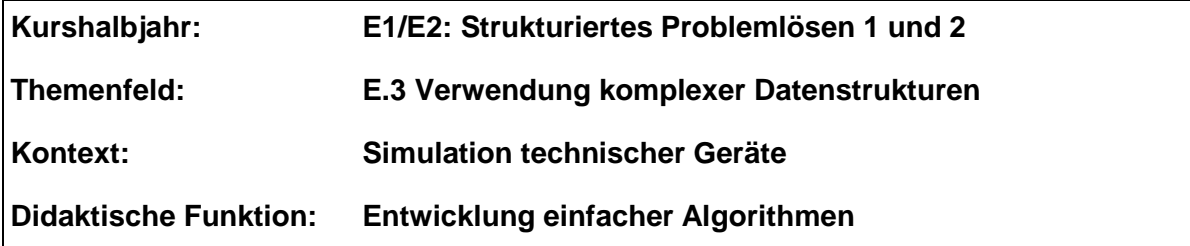

#### **Bezug zu den Leitideen:**

- **Information und Daten (L1):** Aus den Daten der GTIN eines Artikels, die als Zahlenfolge vorliegt, lässt sich die Information der zugehörigen Prüfziffer gewinnen.
- **Algorithmen (L2):** Die zur Bestimmung der Prüfziffer gegebene Berechnungsvorschrift ist mit Hilfe eines Struktogramms in einen Algorithmus zu überführen.
- **Softwaretechnik und Sprachen (L3):** Anschließend wird der entworfene Algorithmus in der eingeführten Programmiersprache implementiert.

### **Problemstellung:**

Die Global Trade Item Number (GTIN) ist eine von einer internationalen Organisation vergebene Identifikationsnummer, mit der Produkte und Packstücke weltweit eindeutig identifiziert werden können. Sie löst seit 2009 die European Article Number (EAN) ab. Die GTIN wird in Form eines Strichcodes auf der Ware angebracht. Die letzte Ziffer der GTIN ist eine Prüfziffer zur Konsistenzprüfung.

Es wird anhand eines Videos dargestellt, wie an einem Kassenautomat Produkte gescannt werden und es dabei auch gelegentlich zu Fehlern kommt. Die Lernenden erhalten den Auftrag, die Erkennung der Waren mittels Strichcode sowie die Fehlererkennung zu recherchieren.

Anschließend ist ein Algorithmus zur Ermittlung der Prüfziffer in Form eines Struktogramms zu entwickeln. Dieser Algorithmus ist in einem Programm zu implementieren. In einer Testphase wird die Situation im Video nachgestellt und eingelesene GTINs werden auf ihre Konsistenz überprüft.

Die Beurteilung von Verfahren zur Ermittlung von Prüfziffern kann sich anschließen. (Welche Einlese- bzw. Eingabefehler treten am häufigsten auf? Zifferndreher? Können diese mit dem Prüfzifferalgorithmus erkannt werden?)

#### **Kompetenzbereiche / Bildungsstandards**

- Kommunizieren und Kooperieren (K1)
- Analysieren und Interpretieren (K2)
- Entwickeln und Modellieren (K3)
- Entscheiden und Implementieren (K4)
- Reflektieren und Beurteilen (K5)

# **Lernaktivitäten**

Die Lernenden

- analysieren das Video bezüglich der Warenerkennung und Fehleranalyse (K1, K2),
- ermitteln die Berechnungsformel mit Hilfe des Internets (K1, K2),
- stellen einen Algorithmus zur Berechnung der Prüfziffer aus einem gegebenen Zahlenfeld in Form eines Struktogramms dar (K2, K3),
- entwickeln unter Verwendung der benötigten Datenstrukturen und dem erarbeiteten Algorithmus ein funktionsfähiges Programm zur Prüfzifferüberprüfung (K4).

Mögliche Vertiefungen können z.B. in Richtung der Identifikation der jeweiligen Artikel (Datenbank) und der Beurteilung der Güte der Fehlererkennung gehen (K5).

**Materialien / Literatur / Links:**